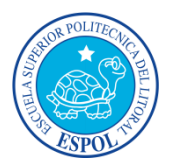

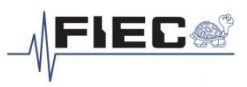

# **Almacenamiento En La Nube**

Marco Agustín Goyas Gutiérrez<sup>(1)</sup>; Jhonny Daniel Vargas Cruz<sup>(2)</sup> Facultad de Ingeniería en Electricidad y Computación (FIEC) Escuela Superior Politécnica del Litoral Campus Gustavo Galindo Prosperina, Km. 30.5 vía Perimetral Apartado 09015863, Guayaquil, Ecuador [mgoyas@espol.edu.ec](mailto:mgoyas@espol.edu.ec)<sup>(1)</sup>[, jdvargas@espol.edu.ec](mailto:jdvargas@espol.edu.ec)<sup>(2)</sup> Marzo 2013 – Febrero 2014 Guayaquil – Ecuador

Director de Tesis Ing. Giuseppe Blacio Abad, mail [gblacio@espol.edu.ec](mailto:gblacio@espol.edu.ec)

## **Resumen**

*El presente trabajo consiste en el diseño de una red para el "Almacenamiento en la Nube", proponiendo una clara idea para su implementación sobre cualquier sistema convencional de almacenamiento. Debido a las ventajas que nos ofrece esta tecnología, ayudamos a los usuarios a mantener todos sus archivos e información almacenados y sincronizados en un espacio del internet, respaldando sus datos en caso de la pérdida o daño de sus ordenadores locales, así mismo, muchas empresas hoy en día han acogido este servicio como parte de sus necesidades, obteniendo mayores ingresos económicos gracias al concepto del "bajo costo" de implementar un sistema de "Almacenamiento en la Nube", simultáneamente la productividad de cada empresa ha tenido un alto incremento, ya que dicha tecnología nos permite estar al alcance de nuestra información, desde cualquier punto del planeta a través de los diferentes dispositivos móviles con acceso a internet, ya sean computadores portátiles, tabletas, celulares inteligentes, etcétera. Debemos destacar la forma sencilla y amigable de acceder a nuestros datos en las diferentes plataformas que nos presenta cada dispositivo, en vista de la simplicidad de este servicio, actualmente las empresas y usuarios finales, se encuentran implementando esta solución en un gran porcentaje, ya que el cliente solo pagará por el costo que utiliza de espacio en disco, pero en otros casos solo utilizan el almacenamiento gratuito que brindan los diferentes proveedores, como por ejemplo: Dropbox, GoogleDrive, OwnCloud, OneDrive.*

**Palabras Claves:** *Dropbox, GoogleDrive, OwnCloud, OneDrive, Almacenamiento, Datos, Internet*

## **Abstract**

*This work is about the design of a network for the "Cloud Storage", proposing a clear idea for its implementation on any conventional storage system. Due to the advantages offered by this technology, we help users to keep all their files and information stored and synchronized on the internet, backing up their data in case of loss or damage of their desktop computers. Also, many companies today have embraced this service as part of their needs, obtaining more income through the concept of "low cost" of implementing a system of "Cloud Storage". Every company's productivity has increased simultaneously because this technology allows us to have our information available anywhere in the world through various mobile devices with internet access, whether they are laptops, tablets, and smartphones, among others. We must emphasize the simple and friendly way to access our data on different platforms which presents each device. Because of the simplicity of this service, there are many companies using it, as well as other users as customers only pay for the cost of disk space used, but in other cases they only use the file free storage offered by different suppliers, such as: Dropbox, GoogleDrive, OwnCloud, and OneDrive.*

**Keyword***s: Dropbox, GoogleDrive, OwnCloud, OneDrive, Storage, Data, Internet*

## **1. Introducción**

El Almacenamiento en la Nube se presenta como un nuevo modelo eficiente de almacenamiento, el cual proporciona seguridad a los datos y a toda la información que se relacione con los equipos utilizados por el usuario. Este modelo, permite la disponibilidad de los datos en todo momento, desde cualquier lugar sin importar que dichos datos sean ajenos al equipo de trabajo.

En vista de la simplicidad de este servicio, actualmente las empresas y usuarios finales se encuentran implementando esta solución en un gran porcentaje, ya que el cliente solo pagará por el costo que utiliza de espacio en disco, en otros casos solo utilizan el almacenamiento gratuito que brindan los diferentes proveedores.

Este modelo está asentado en una infraestructura virtualizadas lo que permite un alto grado la automatización, rápido acceso, optimización en el uso de recursos, facilidad de adaptación a cambios repentinos de la estructura de la Nube y un precio acorde a nuestras necesidades.

## **2. Fundamentos Teóricos**

### **2.1. Computación En La Nube**

La Computación en la Nube representa portabilidad, movilidad, optimización tanto en hardware como en software; se busca desplazar a los servidores físicos [1], y utilizar servidores virtuales mediante la Nube, servicios dedicados al almacenamiento de información y aplicaciones que el usuario utiliza diariamente para el desarrollo de sus labores. En general, Computación en la Nube define la arquitectura de red mediante la cual el usuario puede administrar y acceder a recursos que no se encuentran instalados o almacenados de forma local en el equipo del usuario.

### **2.1.1. Ventajas**

Entre las ventajas mencionaremos las más importantes que nos permiten establecer y definir el Almacenamiento en la Nube como una solución eficaz y eficiente para los usuarios:

- $\checkmark$  Nos permite utilizar su servicio de prueba
- antes de realizar la adquisición del servicio. en el consumo de energía eléctrica.
- Costos bajos, en comparativa a los costos tradicionales por aplicación y dispositivos de almacenamiento.
- $\checkmark$  Flexibilidad, se adapta a las necesidades de los usuarios.
- Adaptable a las necesidades del negocio.
- $\checkmark$  Es un servicio bajo demanda, el usuario puede acceder en todo momento y desde cualquier lugar, cuenta con una disponibilidad 24/7.

### **2.1.1. Desventajas**

Almacenar nuestra información en manos de terceros, estamos siendo vulnerables a la pérdida de estos datos, he aquí donde mencionamos los riesgos que tiene el Almacenamiento en la Nube:

- $\checkmark$  La centralización de las aplicaciones y de los servicios hace que el cliente sea dependiente de los proveedores.
- Acceder a los servicios e información depende de una conexión a internet.
- La información reside en manos de terceros, por lo que el nivel de vulnerabilidad es alto en tanto a pérdida
- o robo de dicha información. El requerimiento de servicio o aplicaciones especializadas podrían demorar en desplegar en la red.
- $\checkmark$  La información debe viajar por algunos nodos hasta su destino final y esto sería un punto de inseguridad

## **2.2. Tipos de Nube**

Existen diversos tipos de Nube tomando en cuenta las necesidades de las empresas, al modelo de servicio ofrecido y a cómo se desplieguen, esto depende de dónde se encuentren instaladas las aplicaciones y qué clientes pueden tener acceso a ellas; entonces tendremos:

### **2.2.1. Nube Pública**

Se refieren al escenario donde toda la infraestructura se encuentra en manos de terceros y a la cual accedemos vía internet. Los recursos son compartidos siendo esto transparente para los usuarios quien ignora la forma en que se administran los recursos. El mantener acceso a los recursos y administrar la infraestructura que lo sostiene recae sobre el proveedor de los servicios o administrador de la Nube. La inversión que se realiza en este tipo de Nube es muy baja ya que solo se paga por lo que se consume siendo un sistema de facturación similar al que se usa en servicios básicos como agua o luz [2][3].

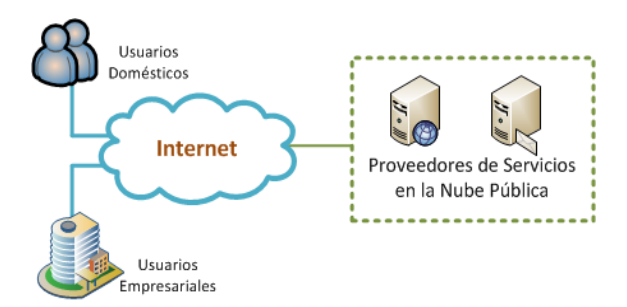

**Figura 1.** Diseño nube pública

#### **2.2.2. Nube Privada**

Es decir el centro de datos es propio por lo cual prevalece la seguridad, la administración de los recursos y el mantenimiento de estos recaen sobre el dueño de la Nube, y estará disponible sólo para los miembros de la organización correspondiente. Este tipo de Nube tiene como desventaja que requiere una gran inversión inicial [2][3].

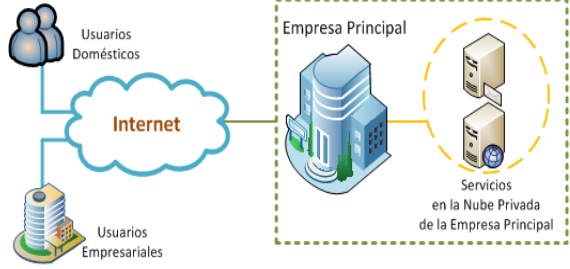

**Figura 2.** Diseño nube privada

### **2.2.3. Nube Híbrida**

Es una combinación entre la Nube pública y la Nube privada, utiliza los máximos beneficios de ambos, es decir me permite preservar el acceso y control directo a los datos críticos de la organización, y economizar en cuanto a los accesos de aplicaciones y servicios que no son primordiales para la empresa[2][3].

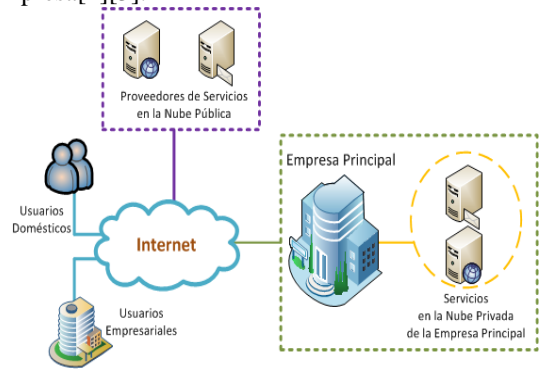

**Figura 3.** Diseño nube hibrida

#### **2.2.4. Nube Comunitaria**

Este es un modelo particular en donde se comparte la infraestructura con un conjunto de organizaciones que tienen intereses compartidos, objetivos en común y requerimientos específicos ya sean estos por seguridad o políticas [2][3].

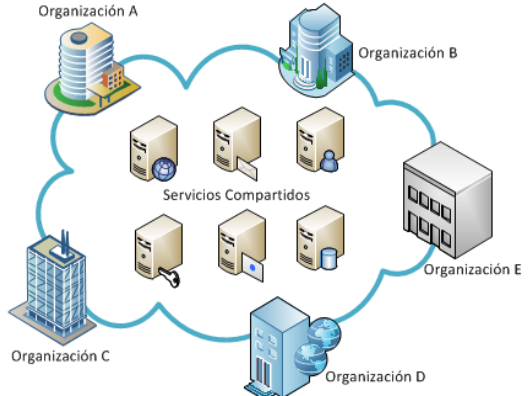

**Figura 4.** Diseño nube comunitaria

### **2.3. Modelos de Servicios**

Los modelos de servicios se refieren a la forma en la que los proveedores de servicios en la nube despliegan su arquitectura para uso de los usuarios [4].

**Tabla 1.** Comparativa modelos de servicios

|                  | Destinado a:               | ¿Qué<br>Ofrece?                                           | $i$ Oué<br>migra a<br>la nube?                 | $i$ Qué<br>administra<br>mos?                 |
|------------------|----------------------------|-----------------------------------------------------------|------------------------------------------------|-----------------------------------------------|
| S<br>A<br>A<br>S | <b>Usuarios</b><br>finales | Aplicacion<br>es                                          | Datos,<br>informac<br>ión<br>básica            | Administrac<br>ión en<br>manos de<br>terceros |
| P<br>A<br>A<br>S | Desarrolladore<br>Ś        | Plataforma<br>en la cual<br>desplegar<br>aplicacione<br>s | Código<br>fuente                               | La<br>aplicaciones<br>sus datos               |
| Ī<br>A<br>A<br>S | Proveedores                | Infraestruct<br>ura virtual<br>a la cual<br>migrar        | Máquina<br>S<br>virtuales-<br>SO.<br>virtuales | SO.<br>aplicaciones<br>y datos                |

### **2.4. Virtualización**

Es la simulación de recursos a nivel de hardware y software, que nos permite crear un entorno real en un solo dispositivo, es decir un único recurso físico aparenta varios recursos lógicos a la vez, o que varios recursos físicos aparenten ser un único recurso lógico [5].

La virtualización nos ayuda a que dentro de un sistema operativo instalado en la máquina real,

podamos manejar simultáneamente varios sistemas operativos al mismo tiempo a través de una aplicación.

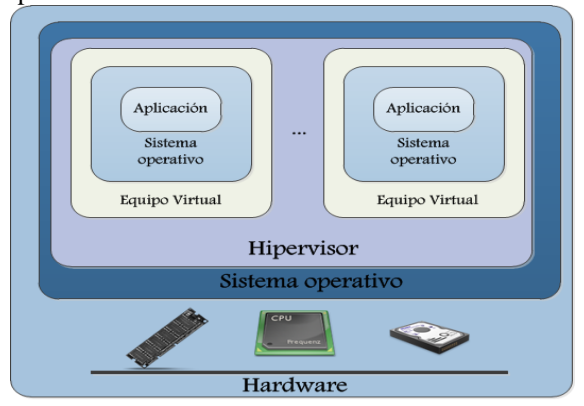

**Figura 5.** Arquitectura con virtualización [6].

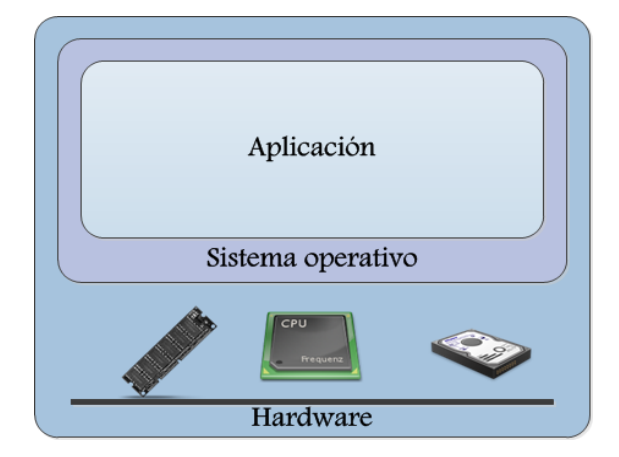

**Figura 6.** Arquitectura sin virtualización [6].

### **2.4.1. Componentes**

Los componentes básicos en una virtualización son el Anfitrión y el Invitado los cuales se detallan a continuación:

- El Anfitrión es el equipo físico el cual prestara los recursos al invitado con los cuales se lograra su instalación. Un anfitrión puede tener varios invitados teniendo como limitante los recursos con los que cuente.
- El Invitado o equipo virtual se instala sobre el anfitrión tomando prestados parte de sus recursos, una vez instalado este funciona como un equipo independiente al Anfitrión.

## **3. Almacenamiento En La Nube**

El Almacenamiento en la Nube es un modelo nuevo tecnológico que consiste en almacenar muchos datos en varios servidores virtuales, los cuales están

administrados por terceros. Estos proveedores gestionan y operan grandes centros de datos y los usuarios finales compran o alquilan espacio dentro de sus servidores, dependiendo de las necesidades de Los operadores de dichos centros, virtualizan los re recursos de acuerdo a los requerimientos de los usuarios para que a su vez ellos puedan utilizar este servicio para el almacenamiento de sus datos [7][8].

## **3.1. Ventajas**

- Ahorro basado en costos: las empresas ya no necesitan instalar costosos dispositivos físicos para el almacenamiento de su información.
- El costo se basa en el uso: cuando una empresa empieza sus actividades en la Nube, el costo inicial es de cero, debido a que solo se paga por lo que utiliza.
- Elasticidad: la capacidad de almacenamiento se distribuye dependiendo de la necesidad de cada usuario lo que nos permite mayor escalabilidad de los recursos.
- Accesibilidad: podemos acceder a nuestros datos de forma inmediata desde cualquier sitio.
- Mantenimiento: la copia de seguridad, la replicación de los datos y la adquisición de un dispositivo adicional para almacenamiento es responsabilidad del proveedor del servicio, de esta manera las empresas se enfocan directamente en la actividad de su negocio.

## **3.2. Desventajas**

- $\checkmark$  La seguridad de los datos es un problema común, debido a la importancia y sensibilidad de datos que almacenamos en un proveedor.
- El desempeño y rendimiento pueden verse afectados en comparación a un almacenamiento local.
- La disponibilidad y confianza del acceso a los datos depende estrictamente de la red y del nivel de precauciones por parte del proveedor del servicio.
- Estabilidad financiera del proveedor.

## **3.3. Métodos de almacenamiento tradicionales**

Existen tres modelos de almacenamiento<br>tradicionales que son usados actualmente en son usados actualmente en

diferentes situaciones o entornos de red los cuales son:

#### **3.3.1. Almacenamiento de conexión directa**

Almacenamiento de conexión directa (DAS, del inglés, Direct Attached Storage), hace referencia al sistema de almacenamiento tradicional en el cual el dispositivo que contiene la información sea este un disco duro o cualquier otro dispositivo va conectado directamente al equipos sea este un cliente o un servidor es un método de almacenamiento local y económico [9].

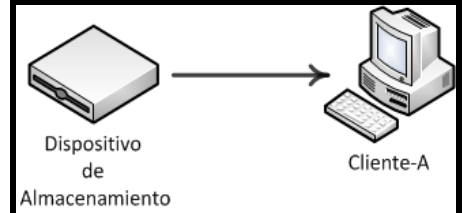

**Figura 7.** Almacenamiento de conexión directa

#### **3.3.2. Almacenamiento de conexión en red**

Almacenamiento de conexión en red (NAS, del inglés, Network Attached Storage), es un sistema de almacenamiento multiplataforma dirigido a un entorno de red ya que la información se la guarda en un servidor centralizado dedicado para tareas de almacenamiento el cual cuenta con políticas de acceso, seguridad, administración de clientes, de quotas, etc. debido a esto es perfecto incluso para un entorno sin dominio. Los clientes acceden vía red normalmente TCP/IP usando protocolos como CIFS, NFS, FTP o TFTP [10].

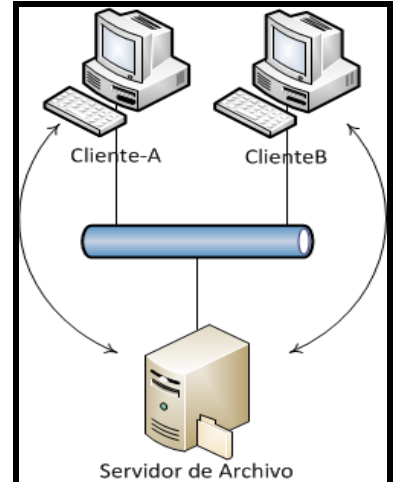

**Figura 8.** Almacenamiento de conexión en red

#### **3.3.3. Red de área de almacenamiento**

Red de área de almacenamiento (SAN, del inglés, Storage Area Network), refiere a un tipo de red ideada para el transporte de información a alta velocidad entre servidores o equipos de red. Para alcanzar estas altas tasa de transferencias generalmente la SAN funciona en un ambiente de fibra óptica separada de la LAN de tal manera que no afecte al tráfico de los usuarios en esta [10].

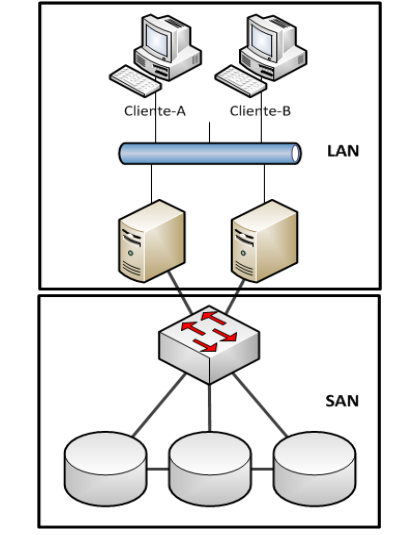

**Figura 9.** Red de área de almacenamiento

## **4. Implementación**

### **4.1. Funcionamiento De Ctera**

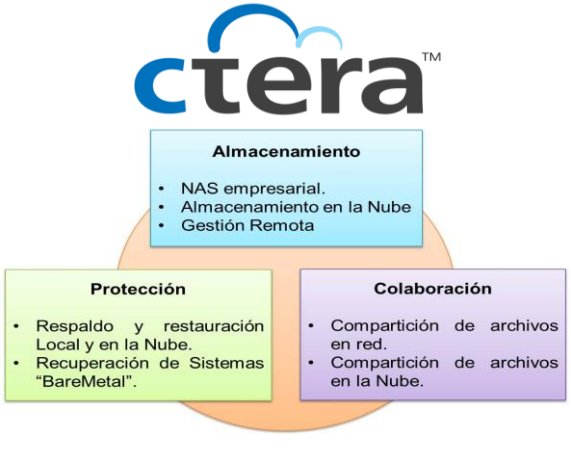

#### **Figura 10.** Ctera

Por medio de esta solución se resuelve el problema de la copia centralizada teniendo como beneficios la compartición y sincronización de archivos de los usuarios los cuales pueden acceder a los respaldos existentes en la Nube a través de las aplicaciones CTERA [11].

Al gestionar el almacenamiento con la plataforma de CTERA, nos aseguramos de que nuestros archivos en la Nube estarán respaldados mediante la

recuperación de desastres de almacenamiento secundario y, a la vez tendremos el control de nuestra arquitectura de forma remota a través de CTERA Portal, la que nos proporciona integrar todos los dispositivos con Active Directory y LDAP, para facilitar el despliegue rápido, mantener la seguridad y control de acceso para el usuario.

Los dispositivos Gateway que nos ofrece CTERA nos ayudan a controlar todos los aspectos del almacenamiento local, así como también la funcionalidad de protección de datos; ya que soportan protocolos de uso compartido de archivos de red local, como por ejemplo: CIFS, NFS y AFP. También debemos mencionar la facilidad que nos provee al momento de crear volúmenes de tamaño variable, el cifrado AES de 256 bits, las cuotas de almacenamiento de usuario y RAID para la redundancia [12].

Mediante el uso de la interfaz de CTERA Portal, podemos tener una visión completa de todos los dispositivos móviles y agentes de usuario en una sola consola, de esta manera los administradores pueden ver: el estado del dispositivo, cuenta, plantilla, la versión y otros parámetros.

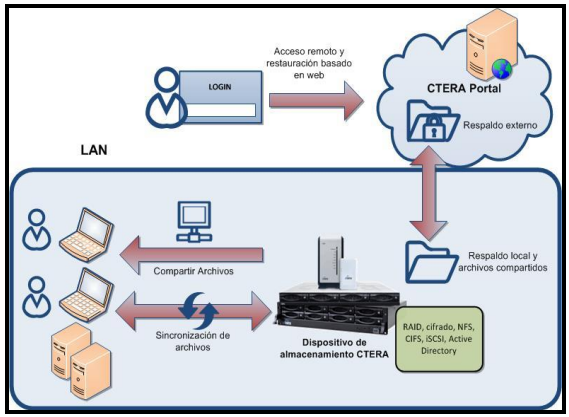

**Figura 11.** Funcionamiento de CTERA [11].

### **4.2. Uso de CTERA por parte de los usuarios**

Para acceder a los recursos almacenados en la Nube, los usuarios podrán hacer su ingreso mediante el uso de CTERA Agente Final o CTERA Móvil. Recordando que esta plataforma se integra y se administra fácilmente con Active Directory – LDAP, la autenticación y gestión de usuarios se realiza a través de ellos, lo que nos brinda mayor seguridad al momento del acceso.

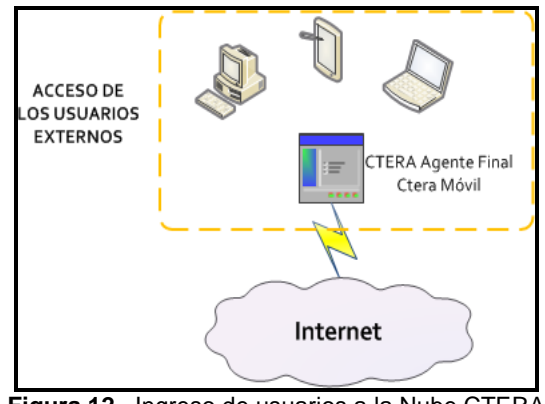

**Figura 12.** Ingreso de usuarios a la Nube CTERA [13].

### **4.3. Equipos**

Entre los equipos usados para la creación de una red funcional, destacando la optimización y seguridad que se exige en la implementación de una arquitectura:

- Encaminador de Borde 2951 G2 con Servicios Integrados.
- El Cisco ASA 5505, se utilizará como un BackBone de nuestra red interna.
- Conmutador Cisco 2960, que permitirá el acceso a nuestra red local.

Integración del equipo EVA P6550 de HP, que se caracteriza por ser un sistema de matrices asequible y eficaz con alta disponibilidad y rendimiento, ya que nos ofrece soporte de múltiples protocolos para nuestro Almacenamiento con opciones de Fibra de 8 Gb/s, iSCSI de 1 Gb/s e iSCSI/FCoE de 10 Gb/s. Así mismo utiliza todos los discos para enviar y recuperar datos y se puede ampliar de forma dinámica los discos virtuales a medida que los datos crecen.

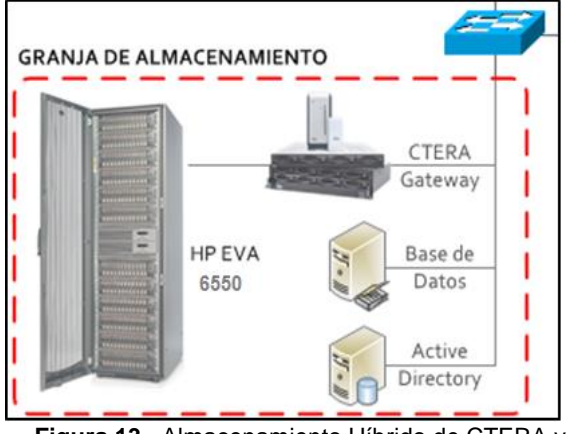

**Figura 13.** Almacenamiento Híbrido de CTERA y HP EVA6550

### **4.4. Diseño Final**

La siguiente arquitectura es el diseño de red que se propone, implementando los equipos que se han expuesto anteriormente, ubicando la DMZ con sus respectivos servicios tales como: Servidor Web, Servidor de Aplicaciones y un Servidor Virtual Privado.

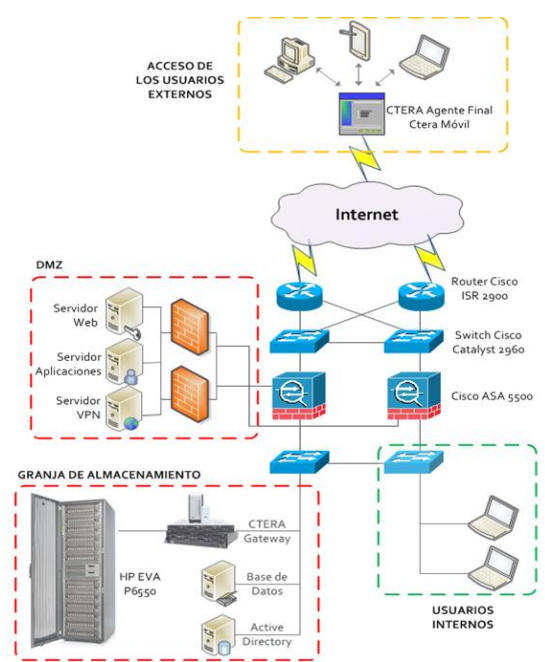

**Figura 13.** Diseño de arquitectura CTERA y HP EVA

## **5. Conclusiones**

- 1. Usar la plataforma CTERA dispondrá de un alto nivel de seguridad y accesibilidad desde cualquier ubicación, sin afectar la continuidad en la empresa.
- 2. Se puede apreciar que la Nube nos permite ofrecer y adquirir servicios transparentes gracias a sus modelos de despliegue, como son: Infraestructura, Plataforma y Aplicación, ya que presentan características y facilidad de desarrollo para usuarios en general y las empresas, sean estas pequeñas, medianas o grandes.
- 3. Se ratifica, la creciente idea de evolución del Almacenamiento en la Nube, dependiendo exclusivamente de todos los usuarios y la exigencia de sus capacidades de respaldo, incluyendo la seguridad de sus recursos en manos de terceros.
- 4. Al implementar un diseño innovador de almacenamiento en la Nube, debemos tener presente que esto implica, compartir los recursos almacenados, creando nuevos objetivos de seguridad y privacidad. Para lo cual los

administradores de la Nube deberán proporcionar al usuario la confianza y disponibilidad de dichos recursos.

## **6. Recomendaciones**

- 1. Se deben elaborar normativas técnicas y modelos de despliegue necesarios para los usuarios o clientes, con el fin de orientar escenarios que brinden garantía, seguridad y buen uso de la información, sin perder la interoperabilidad y disponibilidad con los servicios en la Nube.
- 2. Se sugiere realizar estudios de análisis en los procesos, diseños, desarrollos, implementaciones, control de pruebas y su respectivo mantenimiento sobre el Almacenamiento en la Nube para cada usuario.
- 3. Incentivar a los proveedores de Almacenamiento en la Nube, a crear más estrategias de mercadeo, para enfocar y captar la atención de los potenciales clientes, haciendo publicidad de los productos y servicios que ofrece cada compañía
- 4. Para aquellas empresas que inician una infraestructura de red se recomienda que en la medida de lo posible utilicen tecnología "verde", y para aquellas empresas que ya son establecidas en el mercado, deben considerar implementarlas, con el objetivo de preservar el medio ambiente y simultáneamente ahorrar costos. La Computación en la Nube se presenta como una gran alternativa para estos fines.

## **7. Referencias**

- [1] Nexsys, "Cloud Computing", [http://cloud.nexsysla.com/?q=cloud\\_computing,](http://cloud.nexsysla.com/?q=cloud_computing)  fecha de consulta 14: de marzo de 2013.
- [2] Alcocer, A., "Cloud Computing: Tipos de Nube", [http://www.societic.com/2010/06/cloud](http://www.societic.com/2010/06/cloud-computing-tipos-de-Nubes-de-aplicaciones/)[computing-tipos-de-Nubes-de-aplicaciones/,](http://www.societic.com/2010/06/cloud-computing-tipos-de-Nubes-de-aplicaciones/) fecha de publicación: 10 de junio de 2010.
- [3] DoSControl, "Ventajas de trabajar con Dos Control en la nube", [http://www.doscontrol.com/programa-gestion,](http://www.doscontrol.com/programa-gestion) fecha de consulta: 16 de marzo de 2013.
- [4] Alcocer, A., "Cloud Computing: Modelos de Servicio en Cloud", [http://www.societic.com/2010/04/cloud](http://www.societic.com/2010/04/cloud-computing-modelos-de-servicio-y-tipos-de-Nube/)[computing-modelos-de-servicio-y-tipos-de-Nube/,](http://www.societic.com/2010/04/cloud-computing-modelos-de-servicio-y-tipos-de-Nube/) fecha de consulta: 16 de marzo de 2013.
- [5] Orozco, P., "Gestión Y Organización De Sistemas Y Redes De Comunicaciones En El Departamento De T.I. Virtualización" [http://es.slideshare.net/pakus/virtualizacion-](http://es.slideshare.net/pakus/virtualizacion-3246213)[3246213,](http://es.slideshare.net/pakus/virtualizacion-3246213) fecha de publicación: 24 de febrero de 2010.

- [6] Vmware, "Virtualization", [http://www.vmware.com/pdf/virtualization.pdf,](http://www.vmware.com/pdf/virtualization.pdf) fecha de consulta: 17 de abril de 2013.
- [7] Velte, A., Velte, T., Elsenpeter R., "Cloud Computing: A Practical Approach", McGraw-Hill 1era. Ed. 2009.
- [8] Sosinsky, B., "Cloud Computing Bible", Wiley Publishing, Inc. 1era. Ed. 2011.
- [9] Buffalo Technology (USA), Inc. "Direct Attached Storage Vs. Network Attached Storage", [www.buffalotech.com,](www.buffalotech.com%20) fecha de publicación: 2010.
- [10] [Dabs.com,](http://www.dabs.com/) "Network Attached Storage (NAS) Explained", [http://www.dabs.com/learnmore/components-and](http://www.dabs.com/learnmore/components-and-storage/network-attached-storage-%28nas%29-explained/)[storage/network-attached-storage-%28nas%29](http://www.dabs.com/learnmore/components-and-storage/network-attached-storage-%28nas%29-explained/) [explained/](http://www.dabs.com/learnmore/components-and-storage/network-attached-storage-%28nas%29-explained/)
- [11] EXEVI Ltd., "CTERA Soluciones Gestionadas de Protección de Datos para entornos empresariales distribuidos", [http://www.exevi.com/doc/ctera\\_enterprise.pdf,](http://www.exevi.com/doc/ctera_enterprise.pdf) fecha de consulta: 14 de Agosto de 2013.
- [12] Sistemas Informáticos Abiertos S.A., "CTERA: La Solución Empresarial para Cloud Storage", [http://www.sia.es/images/CTERA.pdf,](http://www.sia.es/images/CTERA.pdf)  fecha de consulta: 15 de Agosto de 2013.
- [13] CTERA Networks Ltd., "Managed NAS", [http://www.ctera.com/solutions/by-business](http://www.ctera.com/solutions/by-business-need/managed-nas/)[need/managed-nas/,](http://www.ctera.com/solutions/by-business-need/managed-nas/) fecha de consulta: 15 de Agosto de 2013.